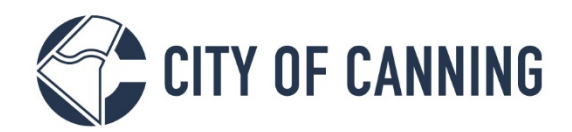

## GUIDE: Request a refund

Where you have made a payment to the City and require a refund, you will need to request it using a customer request. This approach whether you are at fault of not, is the most efficient and ensures security of your personal information.

**To get started** you will need to access the Canning website refund page. Here you will be provided with information you will need to be aware of prior to submitting your refund request. Click the link to access:<http://canning.wa.gov.au/refund>

Once you have gathered the required evidence of payment, select the **'Request a Refund'** link.

**REQUEST A REFUND** 

On selection you will be taken to the Refund request form.

**1. Select what your refund relates to and provide a reason for the request** Selection is important and ensures workflow to the relevant team for processing

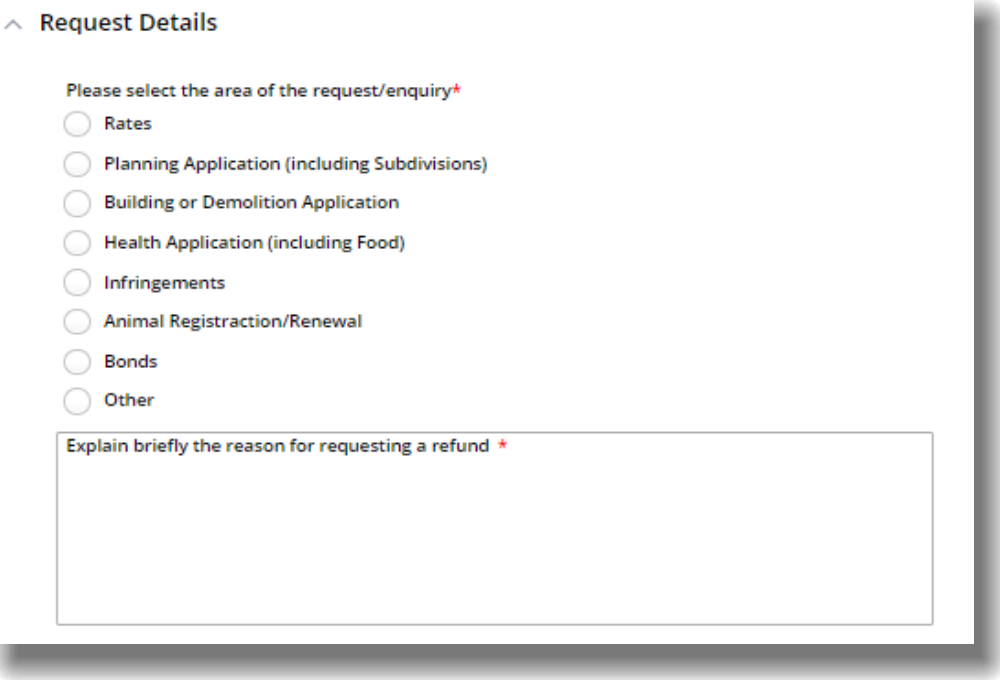

Additional fields may be presented for completion such as Rates assessment numbers, application numbers, infringement numbers ect.

1317 Albany Highway, Cannington Locked Bag 80, Welshpool WA 6986 P 1300 422 664 Document Set ID: 447234<br>Version: 2, Version Date: 04/11/2021

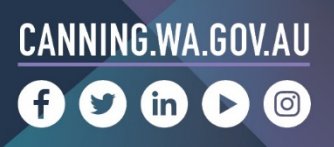

- **2. Enter the bank account from where the payment was made and to where the payment will be refunded**
	- $\land$  Bank Details

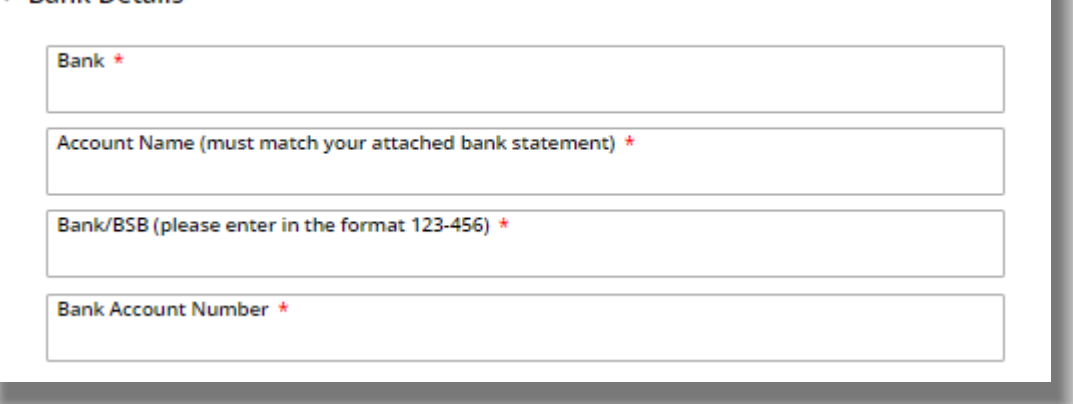

## **3. Enter your Customer details**

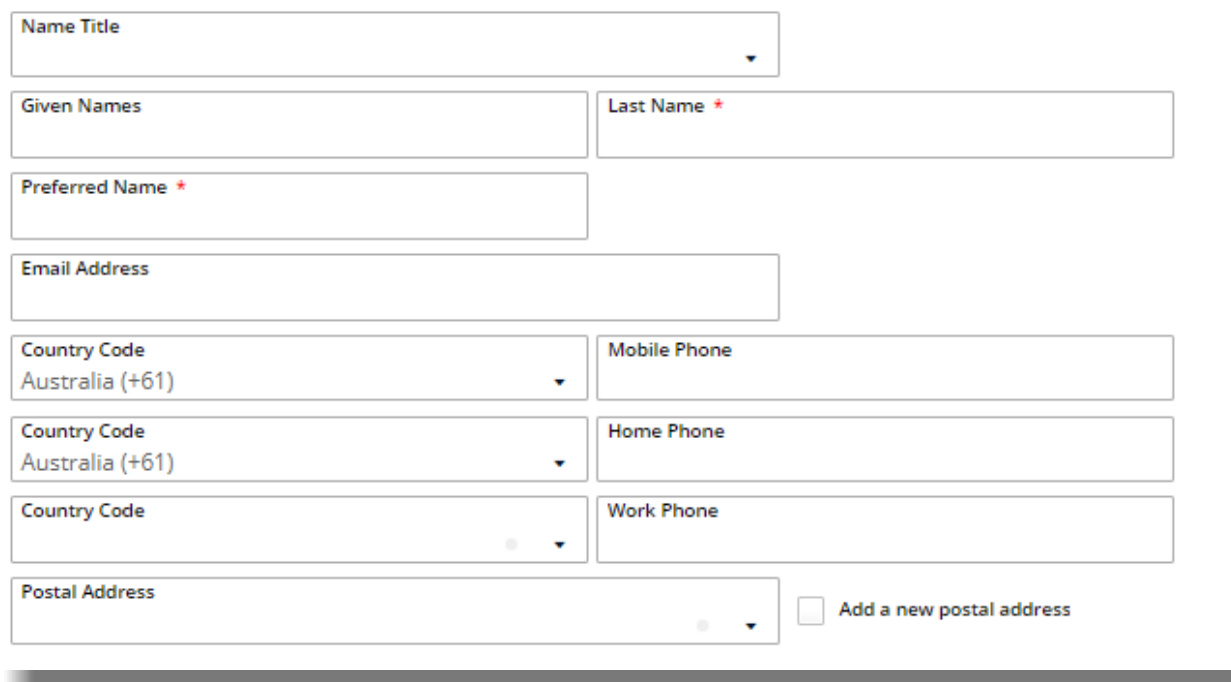

## **4. Enter how you would like to be notified**

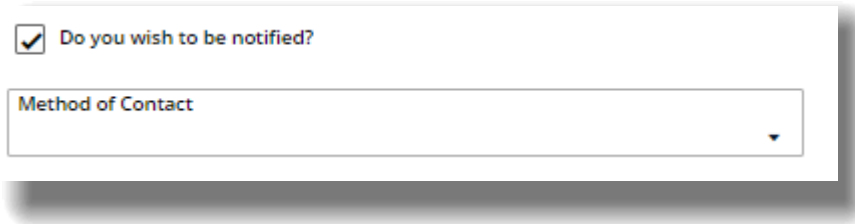

1317 Albany Highway, Cannington Locked Bag 80, Welshpool WA 6986 P 1300 422 664 Document Set ID: 447234<br>Version: 2, Version Date: 04/11/2021

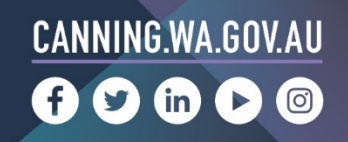

## **5. Add your attachments**

This is a mandatory field, without this evidence a refund will not be provided

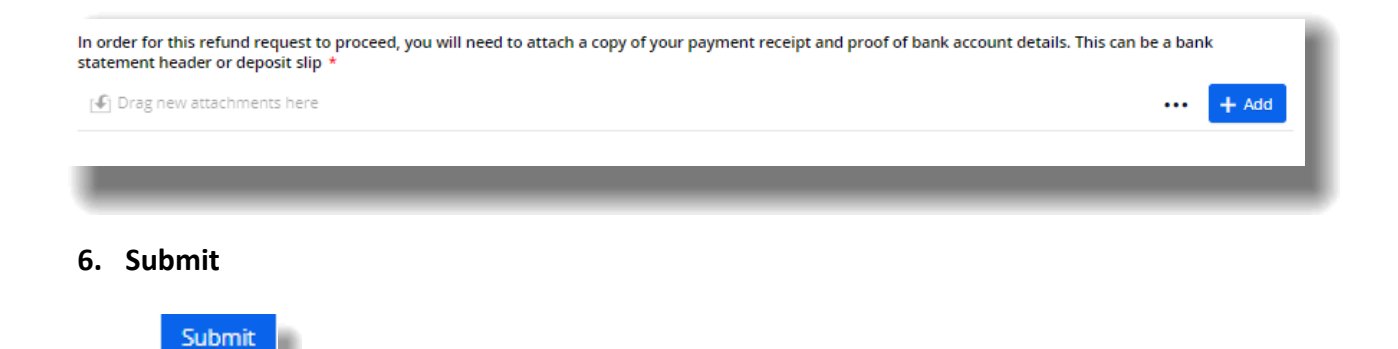

You will be provided with a reference number that you can reference when enquiring on your request.

Should you require further support, please contact us. Our Customer Service team are available to take your call Monday to Friday 8.15am to 5pm on 1300 422 664.

You can also enquire online by accessing this link:<https://canning.wa.gov.au/contact-us>

1317 Albany Highway, Cannington Locked Bag 80, Welshpool WA 6986 P 1300 422 664 Document Set ID: 447234<br>Version: 2, Version Date: 04/11/2021

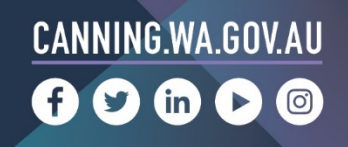